## Manual Do Autocad Map 3d 2008

Eventually, you will certainly discover a further experience and success by spending more cash. still when? realize you agree to that you require to get those all needs taking into consideration having significantly cash? Why dont you try to acquire something basic in the beginning? Thats something that will guide you to understand even more more or less the globe, experience, some places, following history, amusement, and a lot more?

It is your no question own times to put-on reviewing habit. along with guides you could enjoy now is Manual Do Autocad Map 3d 2008 below.

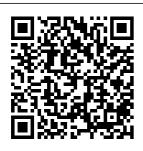

AUTODESK **AUTOCAD MAP** 3D BROCHURE Pdf Download. If you are new to AutoCAD Map 3D, your drawings might not be ready to take

advantage of the features in AutoCAD Survey User Map 3D. This lesson covers some ways to prepare your data. Digitize and georeference paper drawings If your data is still stored in paper drawings, you can use and mapping AutoCAD Raster Design to digitize them and save them in AutoCAD drawing design, and format.

AutoCAD Map 3D Guide | AutoCAD Map 3D 2016 AutoCAD Map 3D AutoCAD Map 3D software provides access to GIS data to support planning, data

management. Intelligent models and CAD tools help you to apply regional and di sciplinespecific standards. Integration of GIS data helps to improve quality, productivity, and asset. management.

Map 3D <u>Documentation |</u> AutoCAD Map 3D **Autodesk** Knowledge ... www.map3d.com AutoCAD MAP 3D 2014 Tutorial en Espa ñ ol | Curso Completo Get started quickly, and then find videos. articles, and tutorials explaining how to use AutoCAD Map 3D. Search the

learning database.
Downloads. Get
service packs,
hotfixes, and
updates. Download
software, free trials,
free software for
students and
educators, and
viewers for
AutoCAD Map 3D.
Free Software for
Students &
Educators /
AutoCAD Map 3D

Alex Penneyhas been working with AutoCAD® Map 3D since before the first release.As an Autodesk employee, Alex was a member of the original AutoCAD® Map 3D product team and responsible for developing training strategies and

training delivery to support several years of AutoCAD Map 3D releases. Autocad Map 3d 2010 Manual User PDF Books | pdf Book ...AutoCAD ® Map 3D... Page 2 Access Granted Find out why so many CAD software users are switching to AutoCAD Map 3D software—A better AutoCAD software for planning and managing infrastructure. **Improving** Infrastructure Built on AutoCAD Software AutoCAD Map 3D software can provide direct Because Map 3D software is built on AutoCAD ®... Tutorial: Introducing AutoCAD Map 3D

| AutoCAD Map 3D 2018 These tutorials provide an overview of the product and hands- concepts, on exercises to help you learn many aspects of AutoCAD Map 3D. These tutorials provide an overview of the Extension, which product and hands- is currently on exercises to help you learn many aspects of AutoCAD Map 3D Skip to main content. English. Deutsch ... A Practical Guide to AutoCAD -Cadapult Software Autodesk Storm and Sanitary **Analysis Users** Guide. The

Autodesk® Storm and Sanitary Analysis 2011 Extension User's Guide provides procedures, and reference information for using the Autodesk 3D Manuals Storm and Sanitary Analysis 2011 available for AutoCAD Civil 3D and AutoCAD Map 3D subscription customers in North earth, autocad map, America. A Practical Guide to **AutoCAD Map 3D** 2014 images.autodesk.com Autodesk Map 3D **Analysis: Manual** 

AUTOCAD MAP 3D Manuals & User Guides, User Manuals, Guides and Specifications for your Autodesk AUTOCAD MAP 3D Other, Database contains 1 Autodesk AUTOCAD MAP (available for free online viewing or downloading in PDF): Brochure. www.map3d.com autocad map 3d tutorial, autocad map 3d 2014, autocad map 2016, autocad map and google curso autocad map, como instalar autocad map 3d 2014, curso autocad map 3d, autocad civil ... Lesson 1: Prepare Drawings for Use With AutoCAD Map 3D ...

(EN3703)

Autodesk

[PDF] MANUAL **AUTOCAD MAP 3D** 2012 PDF TUTORIAL manual autocad map 3d 2012 pdf tutorial Get instant access for manual autocad map 3d 2012 pdf tutorial. Simply follow the link map 3d 2012 pdf provided above and you can directly download manual autocad map 3d 2012 pdf tutorial and save it AutoCAD® Map® to your computer or else you can also read online through our library.

## images.autodesk.c om

**Download Autocad** Map 3d 2010 Manual User PDF Books book pdf free download link or read online here in PDF. Read online Autocad Map 3d 2010 Manual User PDF

Books book pdf free 3D® or Map 3D®. download link book Autodesk now. All books are in clear copy here, and all files are secure so don't worry about it. Manual autocad SlideShare GIS/Mapping Applications with AutoCAD Map provides a tremendous amount of GIS functionality, and many surveyors have the benefit of already owning the product. The GIS functionality provided by Map can be found in all releases of AutoCAD Land Desktop®, Civil 3D Land Desktop Companion®, Civil Autocad Map 3d

AUTOCAD MAP 3D Manuals and User Guides. Other ... AutoCAD Map 3D toolset Now included with AutoCAD Incorporate geographic information system and CAD data with an industry-specific toolset for GIS and 3D mapping. Download free trial. See all **AutoCAD** toolsets. System requirements For AutoCAD ® Map 3D. AutoCAD Map 3D support ... Manual Do

AutoCAD Map 3D GIS & Mapping Survey User Software | Guide. Products Autodesk and versions Autodesk Map 3D Analysis: Manual covered AutoCAD Civil (EN3703) 3D 2016, Introduction AutoCAD Map 3D Autodesk Map 3D 2016, & AutoCAD is an AutoCADbased mapping **Utility Design** 2016. By: Help. product with Help. 0 powerful mapping contributions. Intools designed for Product View. mapping and SHARE. ADD TO geographic COLLECTION. information Topics in this systems (GIS) section. About professionals. From roads to Surveys; About Survey Project pipelines to power distribution Management; Overview | systems and AutoCAD Map 3D | beyond, most Autodesk physical assets are **Knowledge Network** designed digitally Manual Do Autocad using Map 3d

AutoCAD Map

3D Toolset | 3D

to AutoCAD® Map 3D 2015.
Introduction.
Congratulations on choosing this course to help you learn how to use
AutoCAD Map 3D 2015. The term "practical" is used in the title because this course focuses on what you need to effectively use AutoCAD Map

Page 5/5 May, 17 2024

A Practical Guide